# *Linguaggi di Programmazione*

# *Ivano Salvo* **OOP2: Introduzione agli Oggetti FP3: programmazione su liste**

Corso di Laurea in Matematica

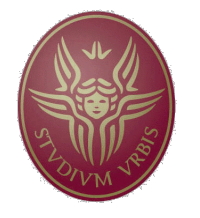

**SAPIENZA** UNIVERSITÀ DI ROMA

Lezione **4**, 20 ottobre 2020

# *Lezione 4a:*

*Ereditarietà e Subtyping*

### *Cosa distingue Oggetti da ADT?*

Abbiamo visto l'esempio dei **numeri razionali**: abbiamo visto il costrutto class che assomiglia a una struct: per ora aggiunge **restrizioni di visibilità** (**information hiding**) e la nozione di **metodo** che permette di definire le funzioni sul tipo di dato definito (**incapsulamento**).

Anche se programmati in Linguaggio Orientato agli Oggetti, di fatto si tratta semplicemente di un **tipo di dato astratto**.

Gli ingredienti **in più** dell'OOP sono due:

v **Ereditarietà:** è possibile **estendere il comportamento di una classe**, riutilizzando il codice già scritto (senza bisogno di duplicarlo).

**<sup>❖</sup> Sottotipaggio:** in un contesto in cui mi aspetto un tipo (ad esempio il parametro di un metodo o di una funzione) posso accettare qualunque **oggetto di un sottotipo**.

Sottotipaggio ed Ereditarietà sono spesso legati.

### *Punti, Punti Colorati e Bidimensionali*

Prima di capire come effettivamente si utilizzano nella progettazione dei programmi, vedremo questi meccanismi in un esempio canonico: la gerarchia di **punti** e **punti colorati** e **punti bidimensionali**.

Benché non molto eccitante, si tratta dell'esempio minimale canonico di ereditarietà.

 $\cdot$  **Ⅰ punti** hanno una coordinata sulla retta (per semplicità sarà intera), e un metodo move per sportarli di un certo dx.

**❖** I punti colorati hanno in più un colore, e quando sono troppo distanti dall'origine diventano sempre neri.

**❖** I **punti bidimensionali** sono colorati e hanno una seconda coordinata.

Vedremo come il codice si può scrivere in modo **incrementale**.

#### *Punti mobili: codice*

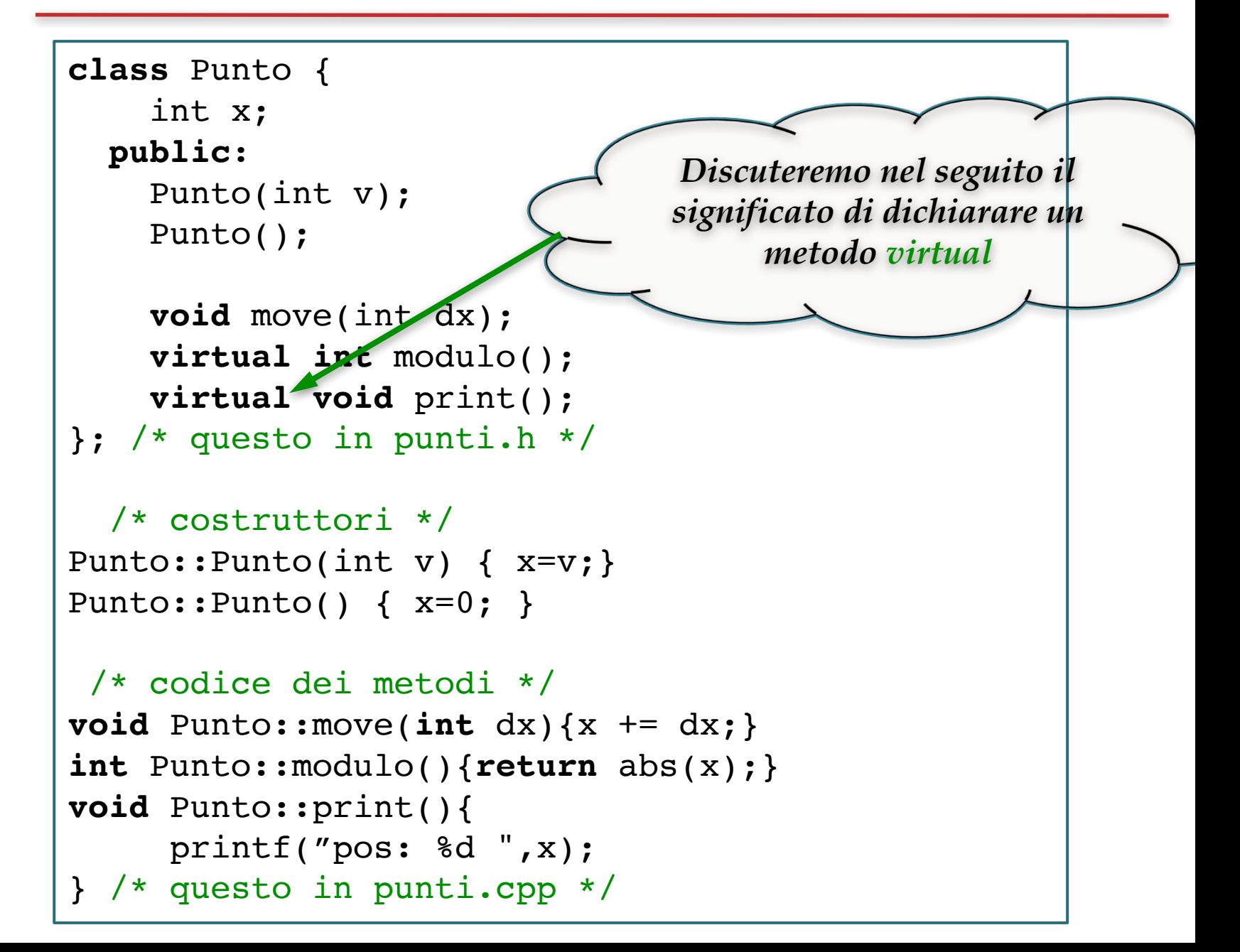

## *Cosa abbiamo definito?*

Possiamo tornare alla nostra metafora degli oggetti come piccoli automi con stato nascosto.

I costruttori servono a creare questi automi (**produttori**)

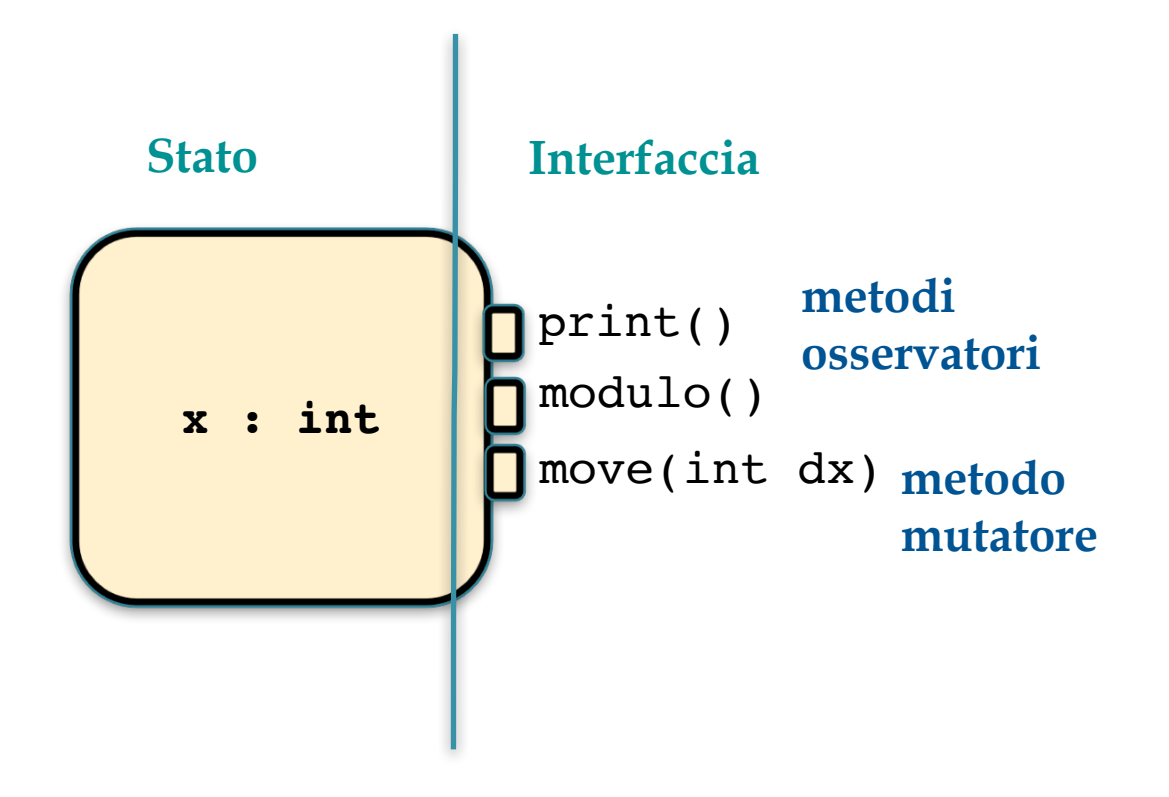

#### *Punti mobili colorati (1)*

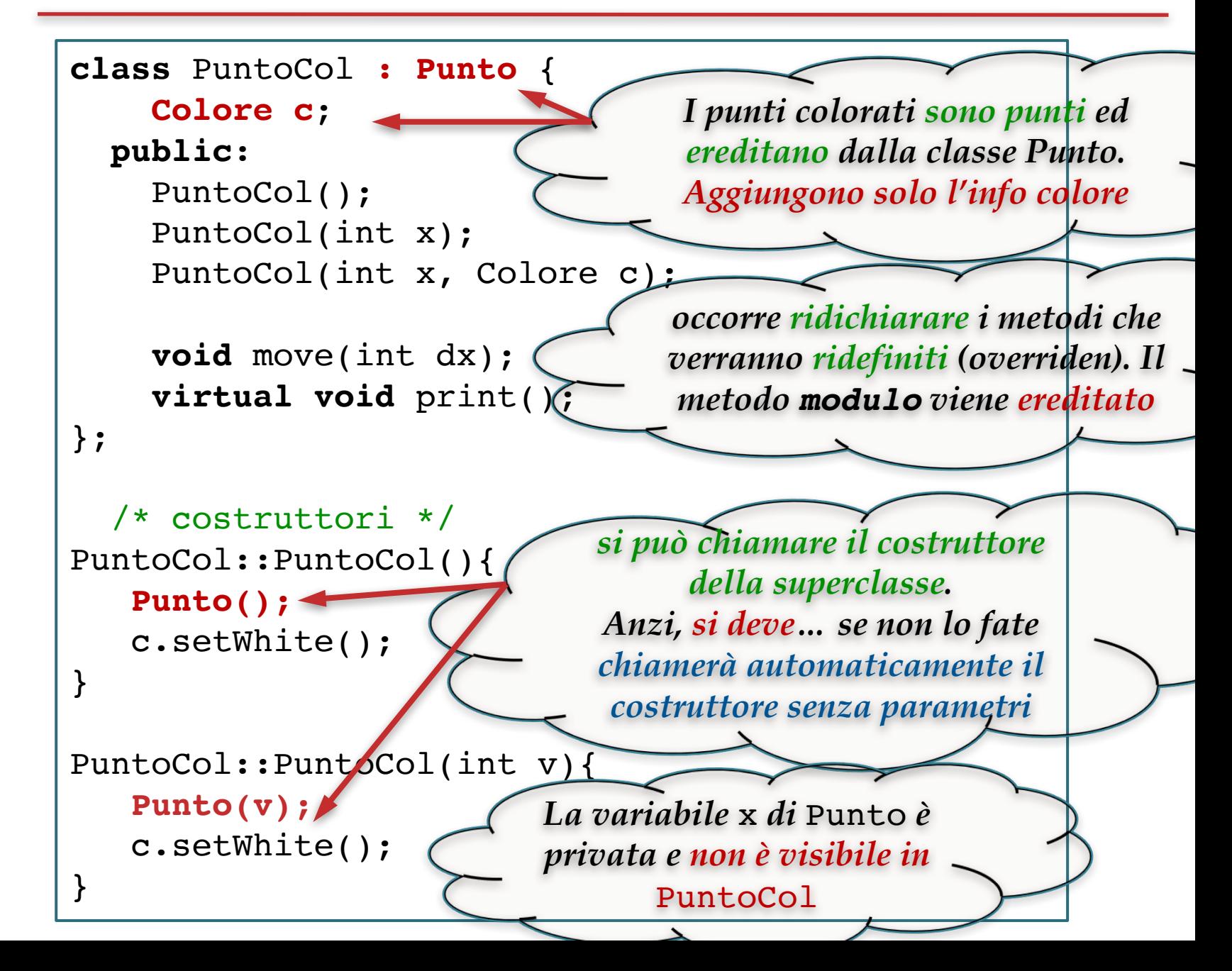

#### *Punti mobili colorati (2)*

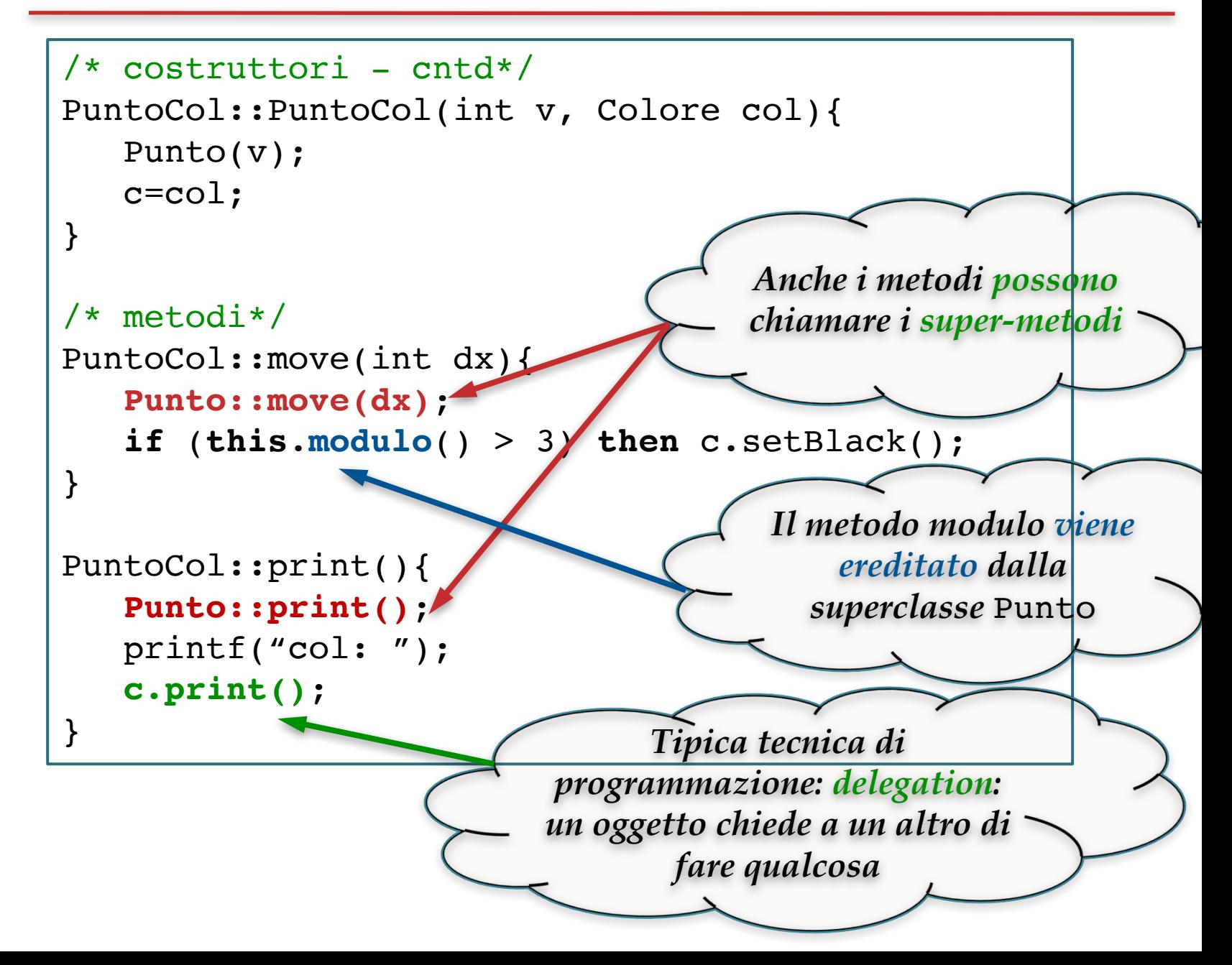

## *Cosa abbiamo definito?*

Abbiamo usato i Punti (**classe base** o **superclasse**) per definire incrementalmente i punti colorati (**classe derivata** o **sottoclasse**).

Alcuni metodi vengono ridefiniti (**overriding**) altri vengono semplicemente ereditati.

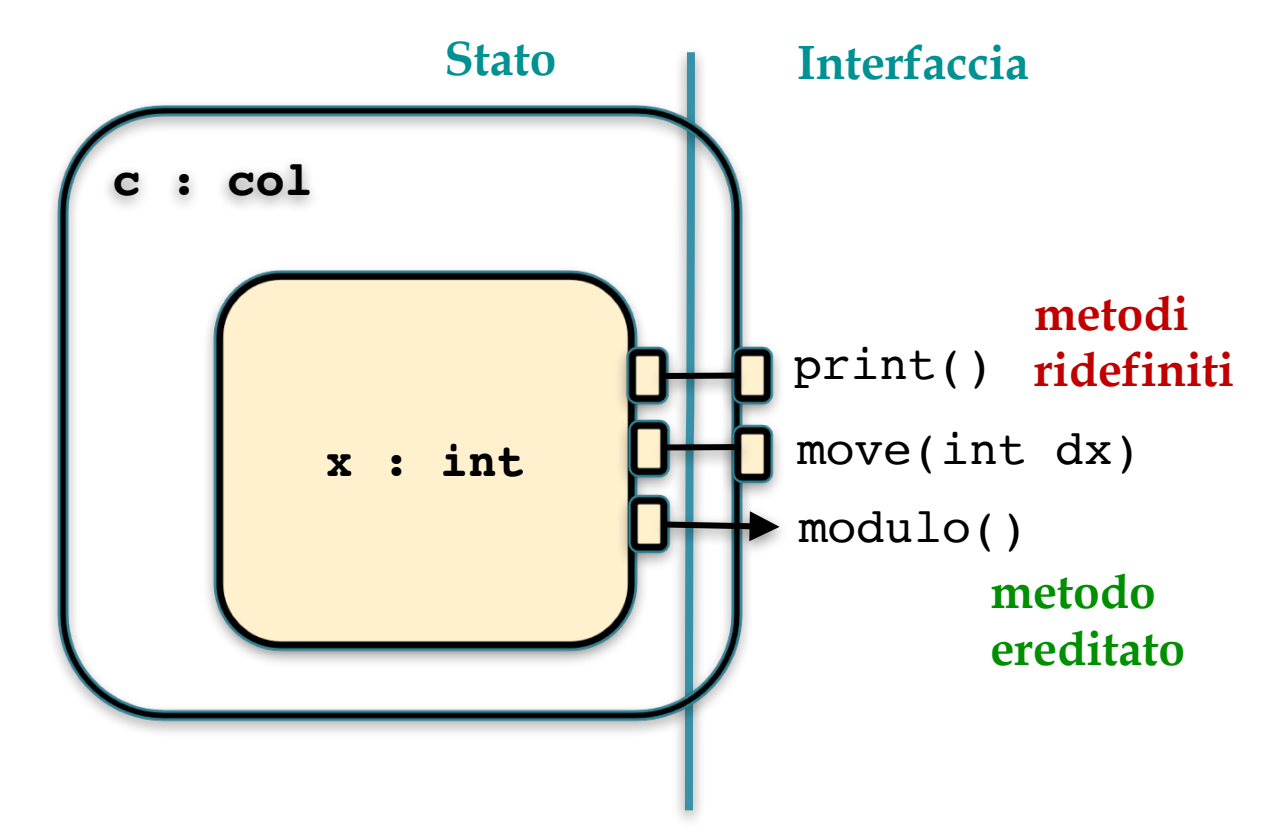

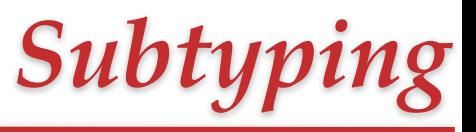

PuntoCol è **sottotipo** di Punto. Possiamo usare un PuntoCol in ogni contesto in cui si prevede Punto.

Le seguenti funzioni e main **compilano correttamente**.

&p è una **reference**: si tratta di una forma **edulcorata di pointer**: le reference possono essere **solo indirizzi di oggetti** sullo stack. Dopodiché però non si usano le notazioni dei pointers (ad esempio ->), ma quelle delle variabili (.).

```
whichPointRef(Punto &p){ whichPoint(Punto p){
  p.print(); p.print(); 
  p.move(3); p.move(3);
 p.print(); p.print();
} }
void main{
 Puntocol pc(1);
  whichPointRef(pc);
  whichPoint(pc);
}
```
## *Dynamic Lookup (1)*

Ma quali metodi verranno eseguiti su p? Quelli di Punto o di PuntoCol?

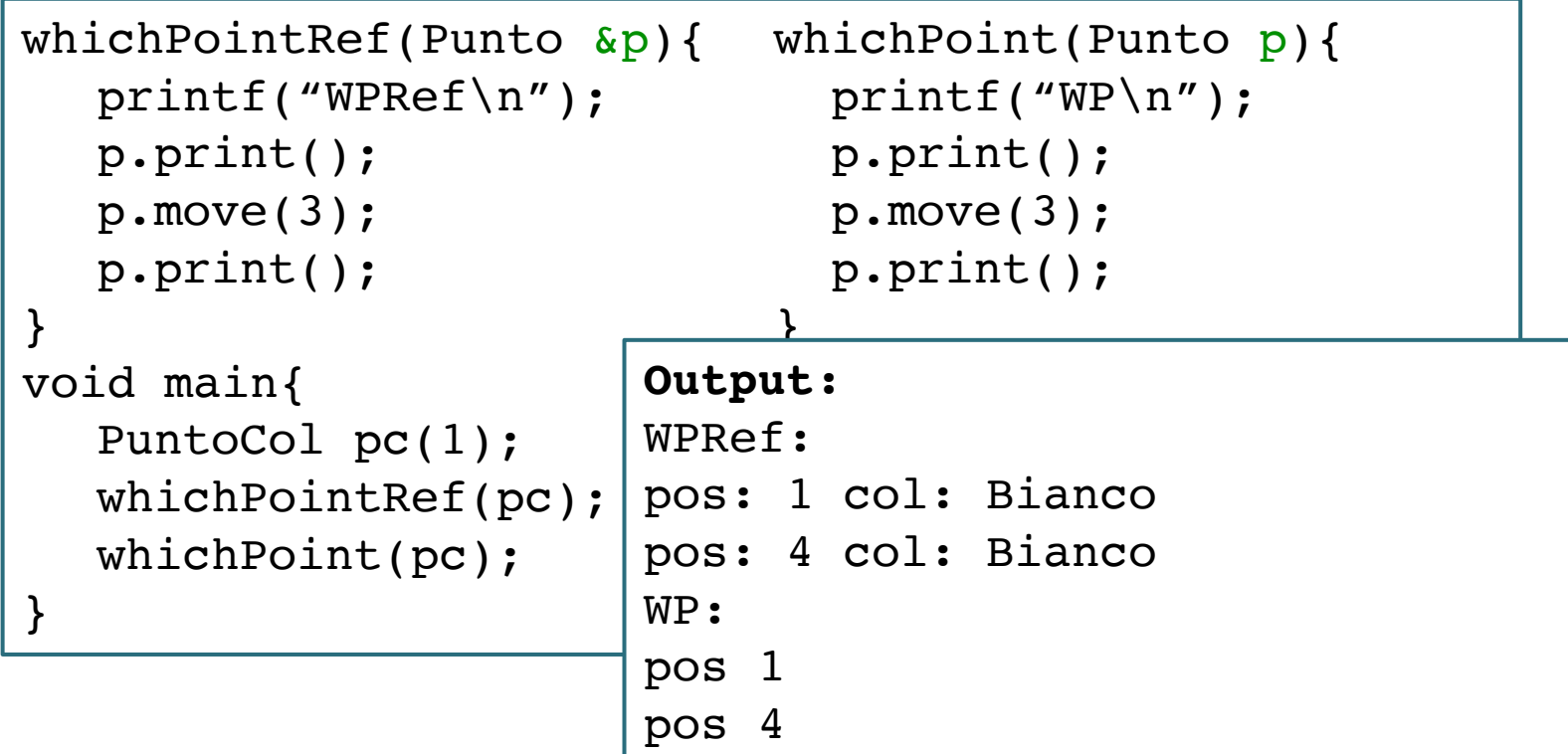

Quando **p è una reference** e il **metodo è virtual** (come print) il metodo eseguito è di PuntoColorato (**Lookup Dinamico** = dipende **dall'oggetto puntato**, **non dal tipo della variabile**). move **non è virtual** e il punto rimane Bianco. **Sperimentare!**

# *Dynamic Lookup (2)*

Lo stesso effetto si ottiene con i pointer: per **subtyping posso assegnare un** PuntoCol\* **a una variabile** Punto\*. Dopodiché i metodi virtual dipenderanno dall'oggetto ricevente.

Notare il **ruolo attivo** dell'**oggetto ricevente** che lo distingue nettamente da un parametro di una funzione!

Immaginiamo stavolta, di avere **una versione virtual** del metodo move, moveVirtual: in questo caso **viene eseguito il metodo di**  PuntoCol che colora di nero i punti troppo lontani dall'origine.

```
void main{
  Punto *p = new PuntoCol(1);p->print();
  p->moveVirtual(3);
  p->print();
} Output:
                    pos: 1 col: Bianco
                    pos: 4 col: Nero
```
#### *Punti bidimensionali (1)*

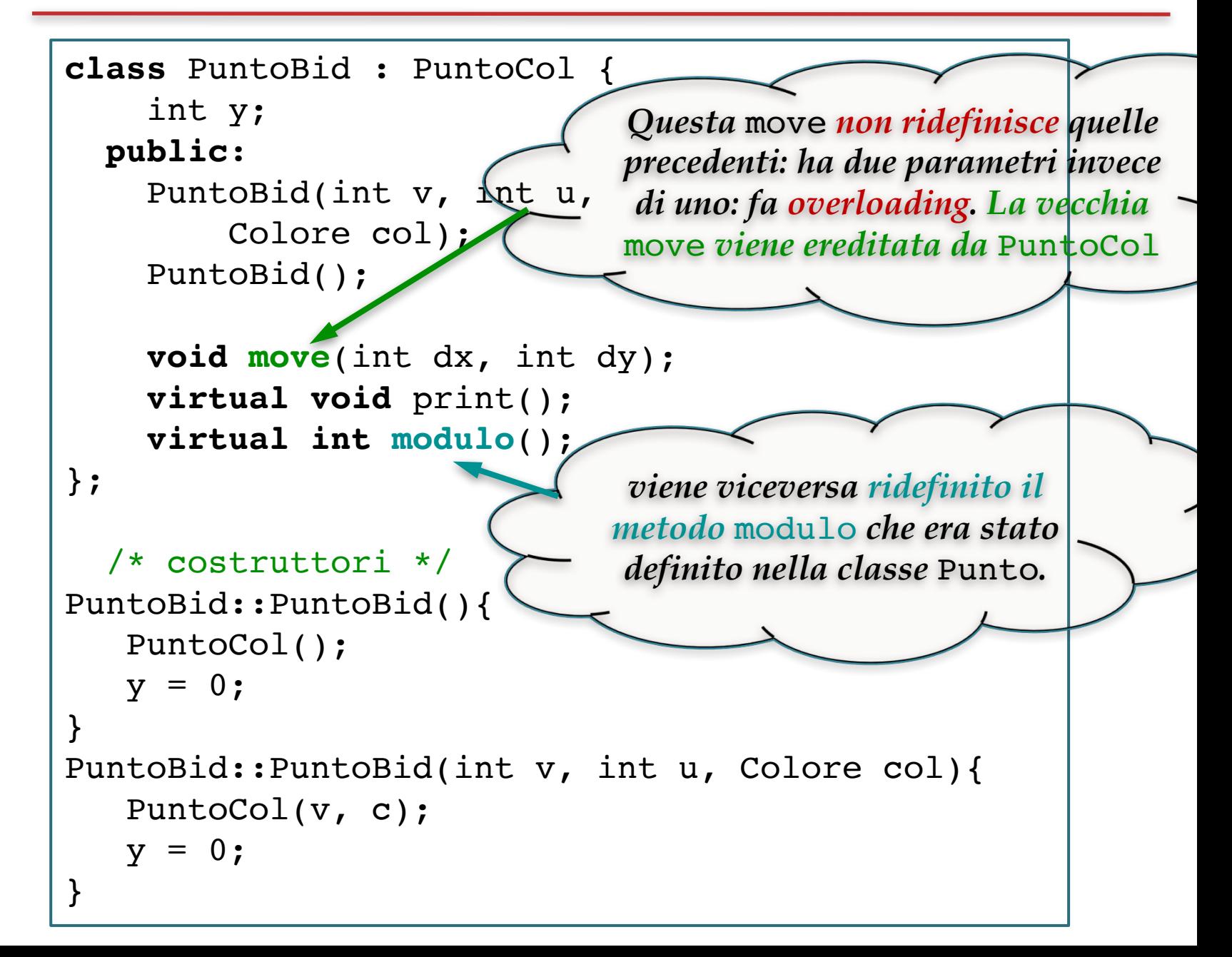

#### *Punti bidimensionali (2)*

```
/* metodi */
PuntoBid::move(int dx, int dy){
   y \neq = dy;
   PuntoCol::moveVirtual(dx);
}
PuntoBid::modulo(){
   return max(abs(y), Punto::modulo()); 
}
PuntoBid::print(){
   PuntoCol::print();
   printf("posy: %d ", y); 
}
                    Osservate come il codice riusi i 
                   metodi definiti nelle superclassi. 
                 Sorge ora il problema di capire quali 
                    metodi vengano effettivamente 
                              invocati
```
# *Dynamic Lookup (3)*

La move a due parametri di PuntoBid chiama la moveVirtual definita in PuntoCol: questa chiama il metodo modulo. Per dynamic lookup sarà eseguito quello di PuntoBid (**un metodo che ancora non esisteva quando è stata definita** moveVirtual).

Il punto si colora di nero perché si è allontanato dall'origine sulla seconda coordinata.

Il metodo move ha cambiato comportamento (**specializzato**) perché si è specializzato modulo: **la ricerca del metodo da eseguire riparte sempre dal primo oggetto ricevente**!

```
void main{
   /* creiamo un punto Bianco nell'orgine x=0, y=0 */
  Punto *p = new Puntobid();
  p->print();
  p > move(0, 4);p->print();
}
                       Output:
                       pos: 0 col: Bianco posy: 0
                       pos: 0 col: Nero posy: 4
```
### *Dynamic Lookup: osservazioni*

Nella comunità di C++, il **dynamic lookup** (aka: **late binding**) è chiamato **polimorfismo**, la parola che (**attenzione!**) la comunità funzionale di Haskell riserva ai tipi contenenti variabili di tipo.

Il dynamic lookup rende **flessibili** metodi anche **verso il futuro**: spesso basta specializzare un metodo chiamato per specializzare un metodo più complesso.

Slogan SmallTalk: **"Write Stupid Methods!"** (max 7 righe ): scrivere metodi che chiamano altri metodi.

Al contrario dei linguaggi OOP puri, in C++ il dynamic lookup **non è lo standard**, ma va dichiarato dal programmatore con la keyword virtual (ragioni di **efficienza**)

```
doSomething(…){
  doThis(…);
  doThat(…);
  doOtherThings(…)
}
```
# *Subtyping: osservazioni*

Il **subtyping** è una relazione d'ordine tra i tipi (riflessiva, transitiva) e usualmente si scrive <.

Il subtyping in C++ nasce prevalentemente dall'**ereditarietà**: il **tipo** definito dalla **classe derivata** (**sottoclasse**) **è sottotipo** del tipo originato dalla **classe base** (**superclasse**).

Più in generale, un sottotipo ha **un'interfaccia più ricca** di un suo supertipo.

Il subtyping introduce una **flessibilità sui tipi**: se un metodo/funzione tipa assumendo un parametro di tipo *T*, funzionerà correttamente se passo un oggetto di tipo *T'*<*T* (**gli oggetti dei sottotipi rispondono a più metodi!**).

Quindi in ogni contesto in cui ho una variabile di tipo *T*\* o *T*&, questa può correttamente puntare un oggetto di tipo *T'* con *T'*<*T*: **non accadrà mai di invocare un metodo su un oggetto che non sa rispondere** (**message-not-understood**)

# *Lezione 4d:*

# *Programmazione su Liste in Haskell*

### *Tipi predefiniti e Costruttori di Tipo*

Abbiamo già visto alcuni tipi predefiniti (o **tipi base**) come Bool e Integer. Ce ne sono altri come Char, String, Float, Double con significato spero chiaro.

Osserviamo che alcuni valori (ad esempio costanti intere come 42) possono avere tutti i tipi numerici (Integer, Float, Double).

Abbiamo già visto due costruttori di tipo: le **coppie** (e più in generale le **tuple**) e le **funzioni**.

```
>:t (False, True)
(False, True) :: (Bool, Bool)
 -- le tuple hanno dimensione arbitraria
 -- e possono essere non omogenee
\ge:t ("LdpMat", 42, True, 'E')
("LdpMat",42,True,'E')::(String,Integer,Bool,Char)
```
Nella tradizione dei Linguaggi Funzionali, c'è predefinito il costruttore di tipo **lista**: [].

Il **cons** (inserzione in testa) è un operatore infisso e si scrive :.

La scrittura [1,2,3] è zucchero sintattico per 1:2:3: [].

```
-- la costante lista vuota ha tipo polimorfo
>:t []
[ ] :: [t]-- il cons si scrive : (infisso)
>:\;t (:)(i) :: t -> [t] -> [t]-- notazioni abbreviate per le liste
> if 1:2:3:[]==[1,2,3] then 1 else 2
1
```
#### *Funzioni su Liste*

Tutte le liste hanno la forma x:xs, x **testa** e xs **coda**: gli Haskellioti usano un nome che finisce in s (plurale) per denotare liste. Possiamo usare questo fatto per scrivere funzioni per **pattern matching**.

**Attenzione!** l'applicazione di **funzione associa sempre più di tutto** e quindi f x:xs viene inteso (f x):xs e non f (x:xs) Occorre mettere le parentesi se necessario.

```
-- testa e coda si scrivono facilmente
testa (x: ) = xcoda (-:xs) = xs> testa [1,2,3]1
>:t testa
testa :: [t] -> t
> \text{coda} [1, 2, 3][2,3]
>:t coda
coda :: [t] -> [t]
```
#### *Pattern matching non esaustivi*

Testa e coda **non sono definite** su lista vuota: significa che ci sono dei **casi che sfuggono al pattern matching**.

In questi casi viene sollevata **un'eccezione**, cioè un errore

… che può eventualmente essere **catturato** e **gestito**.

```
-- xs fa matching con lista vuota sulla lista [42]
> \text{coda} [42]
\Box-- testa e coda non sono definite su lista vuota
> testa []
*** Exception: lezione2.hs:2:1-16: Non-exhaustive
patterns in function testa
 -- la funzione predefinita head si comporta in
 -- modo leggermente diverso
> head []
*** Exception: Prelude.head: empty list
 -- l'eccezione è intercettata e trasformata nel suo
 -- significato `logico'
 -- In questo caso eentrambe le funzioni si bloccano
```
### *Annidamento dei costruttori di tipo*

Le liste si possono annidare: è facile avere le **liste di liste**.

Scriviamo una funzione che sostituisce ogni elemento di una lista con la lista contenente quell'elemento…

… oppure la lista dei suffissi [xs@(h:txs) permette di riferire a destra di = sia la lista  $(xs)$  che le sue componenti (h e  $txs$ ).

```
> :t [[]]
[[]] :: [[t]]lol (x:xs) = [x]:\text{Iol xs}\text{tol} [ ] = [ [] ]> :t lol
\text{Iol}: [t] \rightarrow [t]> lol [1,2,3]
[1],[2],[3]]suffissi xs@(\_:txs) = xs:suffissi txssuffissi [] = [[]]
> suffissi [1,2,3]
[1,2,3], [2,3], [3], [1]
```
### *Schemi di programmi (1)*

Molti programmi hanno una struttura comune: ad esempio iterano una stessa funzione su una lista.

Un funzionale può generalizzare questa forma di ricorsione: è chiamato spesso **reduce**, ma in Haskell si chiama foldl (vedremo altre versioni simili, come foldr).

```
-- La funzione length
myLength (xs) = 1 + myLength xsmyLength [ ] = 0-- La funzione sum è simile a length
mySum (x:xs) = x + mySum xsmySum [] = 0
 -- La funzione produttoria
myProd (x:xs) = x * mySum xsmyProd [ ] = 1-- Possiamo generalizzare...aka reduce
myFold f g (x:xs) = f x (myFold f g xs)myFold f g [] = gmyFold :: (t \rightarrow t1 \rightarrow t1) -> t1 \rightarrow [t] -> t1
```
## *Schemi di programmi (2)*

C'è un gusto tutto funzionalista di scrivere funzioni come composizione di altre funzioni (one-liner) senza fare ricorsione esplicita decomponente liste o altre strutture dati.

Può a volte aiutare anche il compositore, che esiste già predefinito e si chiama (.)

```
-- e quindi...
> myLength' = myFold (x y->y+1) 0
> mySum' = myFold (+) 0
> myProd' = myFold (*) 1
-- ma anche...
> myLength'' = myFold (\xrightarrow x \rightarrow (+1)) 0
 -- il funzionale composizione di funzioni
c f q x = f (q x)
c :: (t1 \rightarrow t) \rightarrow (t2 \rightarrow t1) \rightarrow tz \rightarrow t-- oppure infisso predefinito
> :t (.)
(.) :: (b \rightarrow c) \rightarrow (a \rightarrow b) \rightarrow a \rightarrow c
```
### *Schemi di programmi (3)*

Un famoso funzionale è l'**apply-to-all**, noto soprattutto come map, che applica una funzione a tutti gli elementi di una lista.

C'è una versione binaria: zipWith.

Volendo c'è pure quella *n*-aria. Vedremo come generalizzare.

```
-- map applica f a tutti gli elementi di una lista:
myMap f(x:xs) = f(x : myMap f xs)myMap f \mid \cdot \mid = \mid \cdot \midmyMap :: (t \rightarrow t1) -> [t] -> [t1]-- ad esempio:
> myMap (+1) [41,36,72][42,37,73]
> myMap (\x>-)[ ] ) [42,37,73][142], [37], [73]] -- myMap (\x>[x]) . (+1) [41,36,72]-- speso è utile una versione 'binaria' di map
myZipWith f (x:xs)(y:ys)=f x y: myZipWith f xs ys
myZipWith f [] = []myZipWith f \qquad [ ] = []myZipWith :: (a \rightarrow b \rightarrow c) \rightarrow [a] \rightarrow [b] \rightarrow [c]
```
## *Schemi di programmi (4)*

Tra i casi particolari, molto famoso è zip, o **cerniera** che accoppia ordinatamente gli elementi di una lista.

Può essere ottenuto facilmente da zipWith.

Possiamo anche immaginare di applicare una lista di funzioni a una lista di argomenti…

```
-- speso è utile una versione 'binaria' di map
myZip (x:xs)(y:ys)=f x y: myZipWith f xs ys
myZip [ ] = []myZip \qquad [ \qquad = [ ]myZip :: [a] -> [b] -> [(a,b)]-- ma ovviamente
myZip' = myZipWith (\x y \rightarrow (x, y))applyList (f:fs)(x:xs)=f x: applyList fs xs
applyList [ ] = [ ]applyList [ ] = [ ]applyList :: [t \rightarrow t1] -> [t] -> [t1]
```
### *Una famosa applicazione…*

John Backus (progettista del Fortran) nel 1978 scrisse un celeberrimo articolo che rilanciò la programmazione funzionale ponendo l'accento sulle sue **virtù composizionali**. Fece l'esempio del **prodotto scalare**.

```
-- prodotto scalare con myFold e myZipWith:
prodottoScalare xs ys = 
  myFold (+) 0 (myZipWith (*) xs ys)
 -- ma anche con map e applyList
prodottoScalare' xs ys = 
  myFold (+) 0 (applyList (myMap (*) xs) ys)
 -- ma a ben vedere
 -- giocando con la composizione
prodottoScalare'' xs = 
     mySum . ((applyList . (myMap (*))) xs)
```
# *Lezione 4*

# *That's all Folks… Grazie per l'attenzione… …Domande?*